## **HEXAGON - STL Dateien**

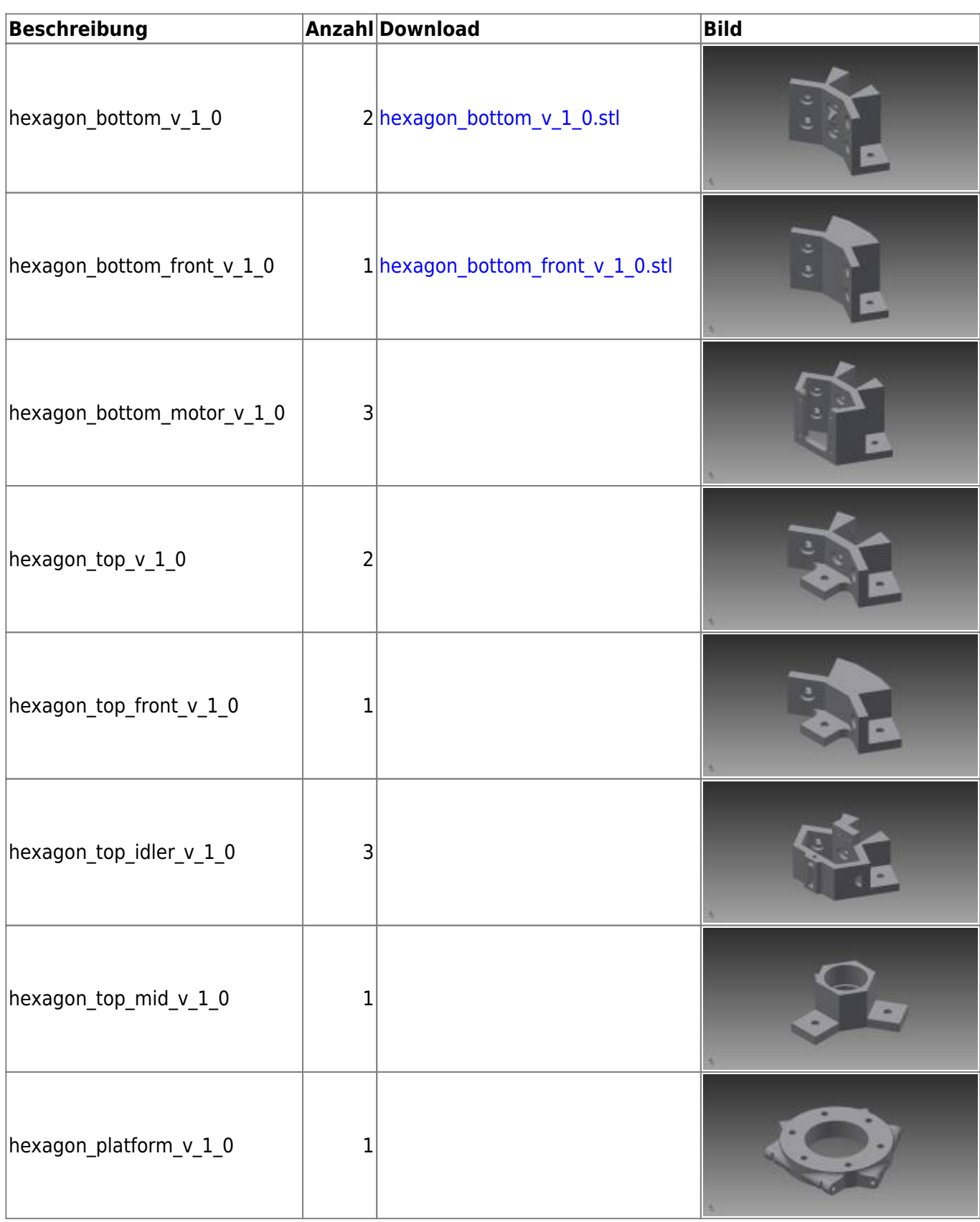

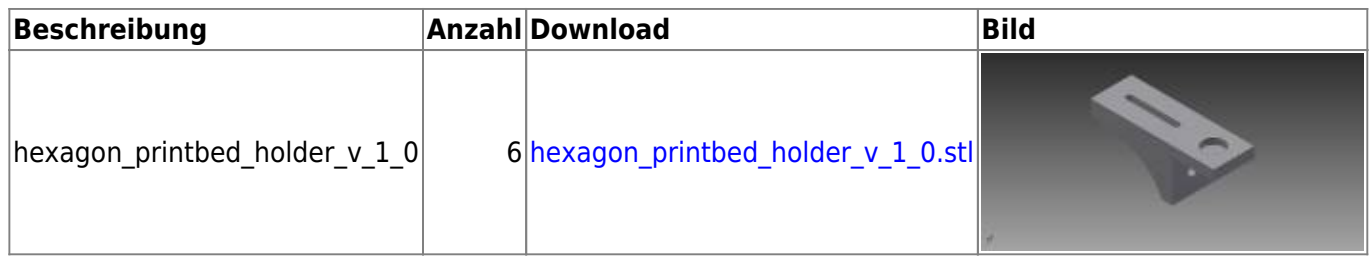

— [Gerd Keller](mailto:gerd.keller@me.com) 2014/08/17 21:15